# **ajaxplorer - Anomalie #3989**

# **Fermeture d'AjaXplorer**

03/09/2012 17:56 - Damien THOMAS

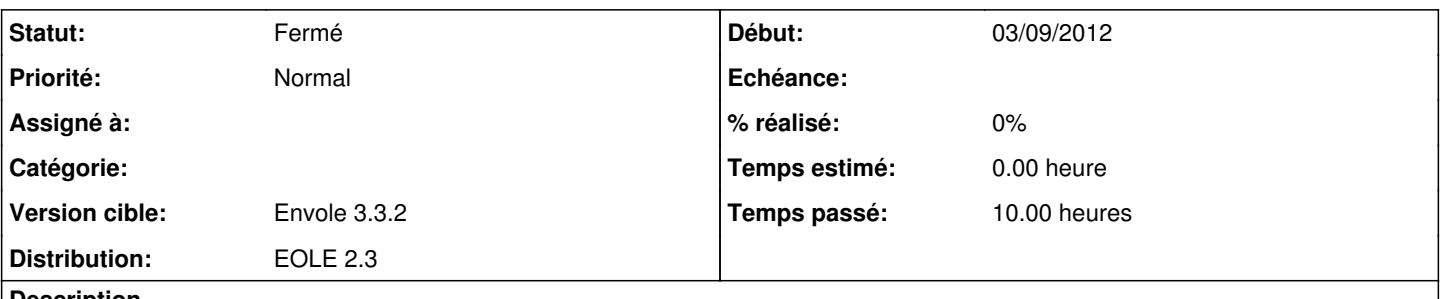

### **Description**

Lorsque l'on se déconnecte d'un utilisateur (toto) en ayant consulté ces dossiers, si l'on se connecte avec un autre utilisateur (toto2) sans fermer le navigateur pour consulter ces dossier on obtient l'erreur

Cannot login to FTP server with user toto

En forçant la déconnexion on peux bien se reconnecter avec toto2

#### **Historique**

### **#1 - 03/09/2012 17:59 - Gérald Schwartzmann**

*- Projet changé de Envole à ajaxplorer*

### **#2 - 24/10/2012 17:23 - Arnaud FORNEROT**

*- Version cible mis à Envole 3.3.2*

### **#3 - 05/02/2013 14:17 - Mathieu Terroba**

*- Statut changé de Nouveau à Résolu*

## **#4 - 18/02/2013 17:15 - Arnaud FORNEROT**

*- Statut changé de Résolu à Fermé*